<span id="page-0-0"></span>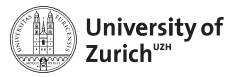

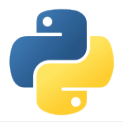

# **Scientific Programming: Data Structures – NumPy, Pandas & beyond**

Scientific Programming with Python

Federica Lionetto

Based partially on a talk by Stéfan van der Walt  $\textcircled{0}$  This work is licensed under the *[Creative Commons Attribution-ShareAlike 3.0 License](https://creativecommons.org/licenses/by-sa/3.0/).* 

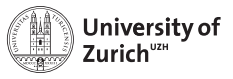

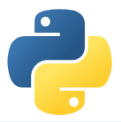

### **The Ecosystem of Homo Python Scientificus**

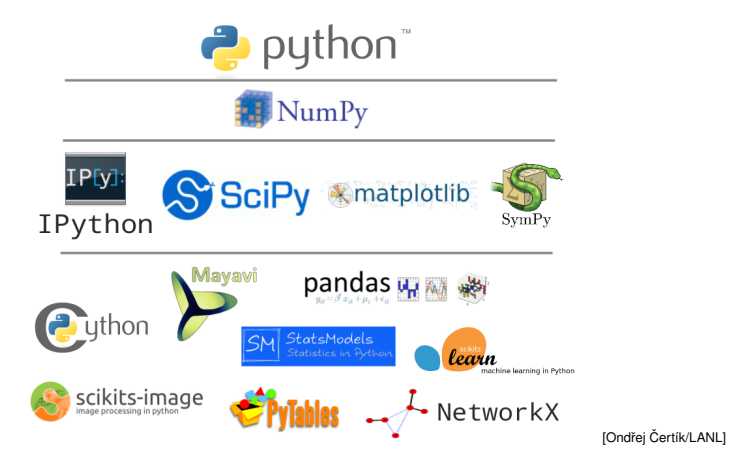

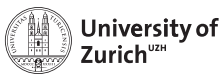

### **Table of Contents**

- $\blacktriangleright$  NumPy
	- $\blacktriangleright$  Arrays
	- $\triangleright$  Data structure
	- $\blacktriangleright$  Broadcasting
	- $\blacktriangleright$  Indexing
- $\blacktriangleright$  Pandas
	- $\blacktriangleright$  I/O
	- $\triangleright$  Operations
- $\triangleright$  Other options
	- $\blacktriangleright$  Pickle & JSON
	- $\triangleright$  sqlite3 & other SQL handlers
	- $\blacktriangleright$  pymongo (handler to MongoDB)

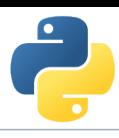

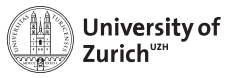

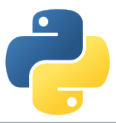

#### **NumPy – the Fundamental Container for Scientific Computing**

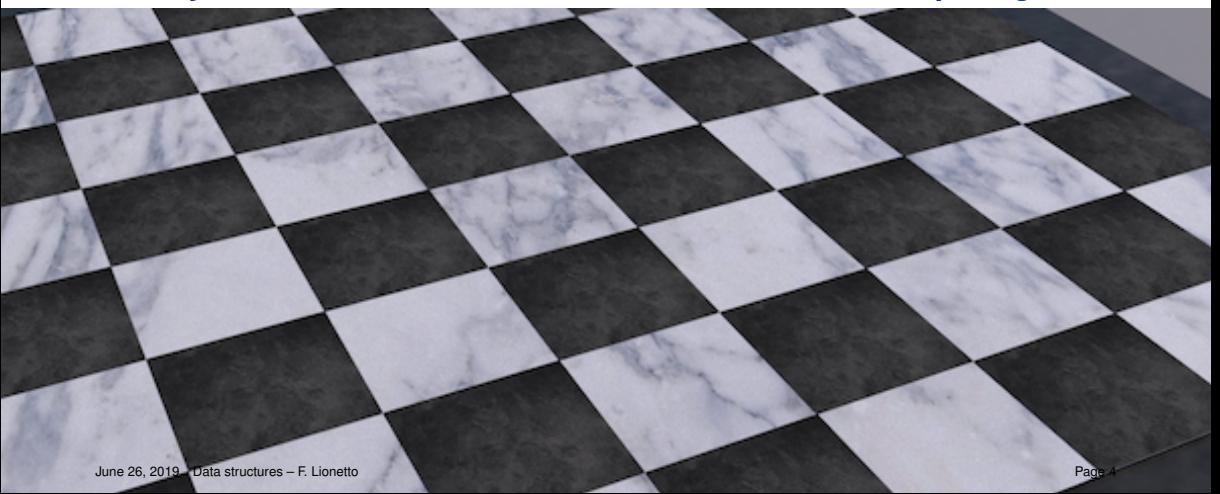

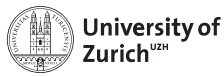

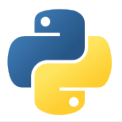

#### import numpy as np

#### <https://www.numpy.org>

NumPy offers memory-efficient data containers for fast numerical operations, *i.e.* in data manipulation and also in typical linear algebra calculations

#### Standard Python

```
\Rightarrow \angle L = list(range(1000))
»»» [i**2 for i in L]
```
#### NumPy

```
»»» import numpy as np
```

```
\rightarrow\rightarrow\rightarrow a = np.arange(1000)
```

```
»»» a**2
```

```
\Rightarrow Speed up by a factor of \sim 100
```
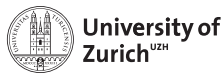

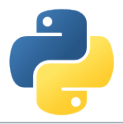

### **Creating NumPy Arrays**

There are several ways to do so

#### Creating arrays

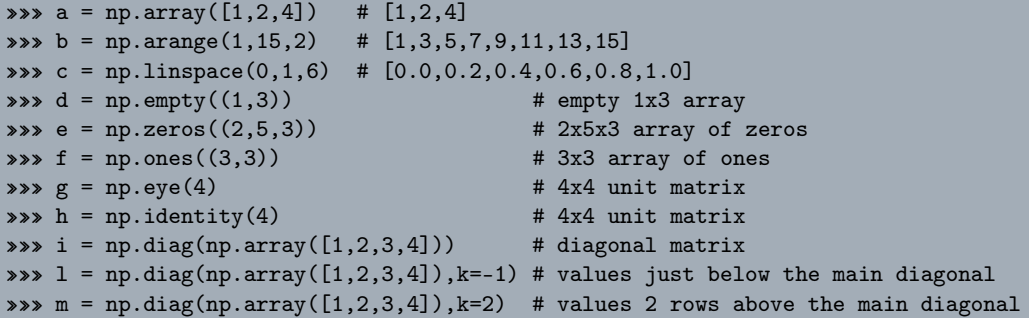

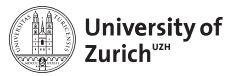

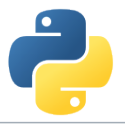

### **NumPy Arrays of Random Numbers**

Again, several possibilities

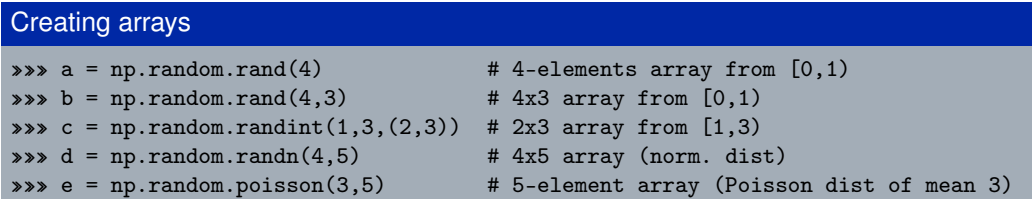

Random seed can be set with np.random.seed(<integer>), useful for reproducibility of results

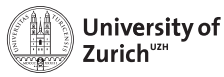

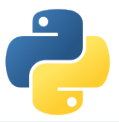

### **Details about NumPy**

np. version indicates version, np.show config() reveals information about LinAlg Calculus

#### NumPy's C API

```
ndarray typedef struct PyArrayObject {
    PyObject_HEAD
    char *data;
    int nd;
   npy_intp *dimensions;
    npy_intp *strides;
    PyObject *base;
    PyArray_Descr *descr;
    int flags;
    PyObject *weakreflist;
} PyArrayObject ;
```
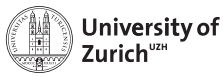

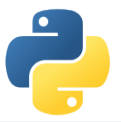

### **Basic Operations**

Many basic functions/operators can be applied on NumPy arrays

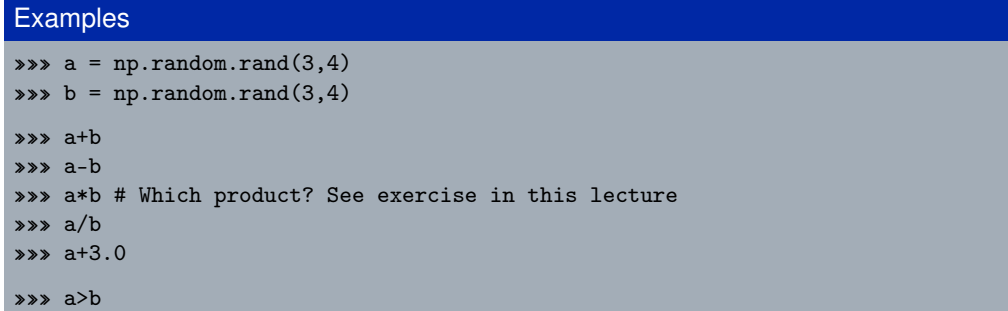

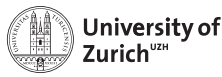

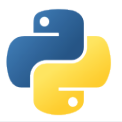

### **Basic Operations - more**

Many basic functions/operators can be applied on NumPy arrays

#### **Examples**  $\Rightarrow\Rightarrow$  a = np.random.rand(3,4)  $\Rightarrow \Rightarrow b = np.random.randn(3,4)$ »»» a.min() »»» a.min(axis=0) »»» a.min(axis=1) »»» np.exp(b) »»» np.cos(b)

All element-wise operations including dedicated functions, called universal functions (ufunc)

```
math.exp(b) \Rightarrow failure as it expects scalar
```
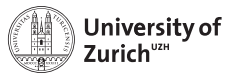

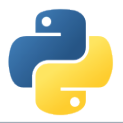

### **Data Representation**

Data type accessible via dtype variable

#### Datatype

 $\Rightarrow \Rightarrow$  a = np.array( $[1,0,-2]$ ,dtype=np.int64) # $[1,0,-2]$  $\Rightarrow$   $\Rightarrow$  b = np.array( $[1,0,-2]$ , dtype=np.float64) # $[1.0,0.0,-2.0]$ \*\*\*  $c = np.array([1, 0, -2], dtype=np-book)$  #[True, False, True] »»» c.dtype # dtype('bool')

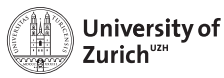

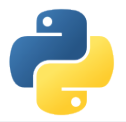

Information via attributes accessible:

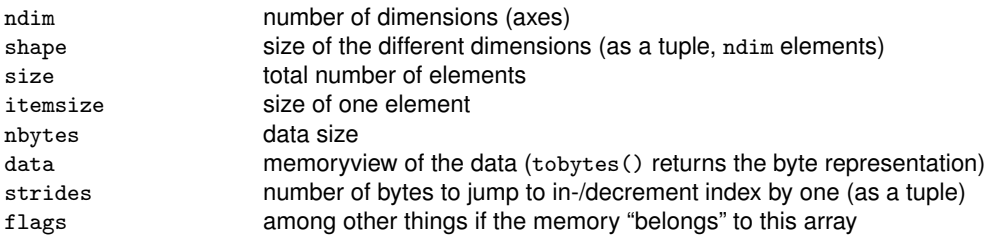

Transpose of arrays can be called by  $\langle \text{array max} \rangle$ . T  $\Rightarrow$  inverts shape and strides (*i.e.*) C-contiguous  $\leftrightarrow$  F-contiguous)

#### **Be aware that many manipulations do not lead to memory duplications. You can force it by the** copy **method.**

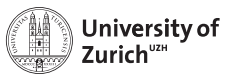

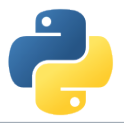

#### **Strides**

Problem of one-dimensional memory to store multi-dimensional arrays:

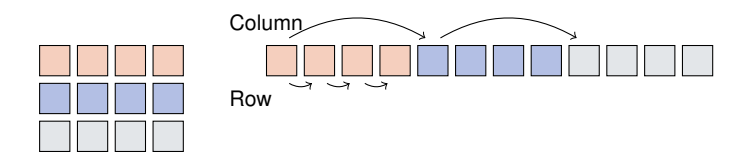

Strides describe the logical alignment of the data within the memory

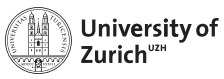

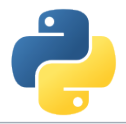

#### **Strides**

Problem of one-dimensional memory to store multi-dimensional arrays:

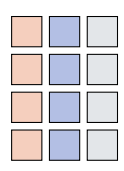

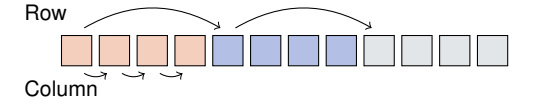

Transposing the array means to interchange the strides of the different dimensions

Strides describe the logical alignment of the data within the memory

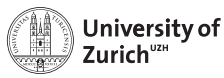

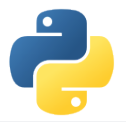

Information via attributes accessible:

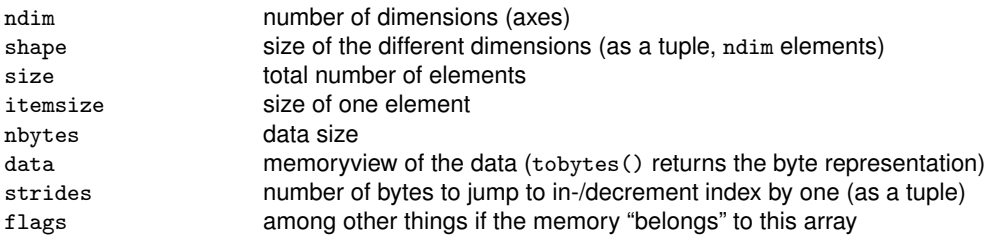

Transpose of arrays can be called by  $\langle \text{array max} \rangle$ . T  $\Rightarrow$  inverts shape and strides (*i.e.*) C-contiguous  $\leftrightarrow$  F-contiguous)

#### **Be aware that many manipulations do not lead to memory duplications. You can force it by the** copy **method.**

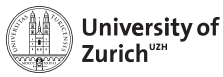

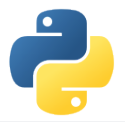

### **Shape Manipulation**

Possible to manipulate the shape of existing arrays

#### **Examples**

```
\Rightarrow\Rightarrow a = np.random.randn(3,4)
\Rightarrow\Rightarrow b = np.random.randn(4)
\Rightarrow \Rightarrow c = np.random.random(4,1)»»» a.reshape(1,12)
»»» a.resize(1,12) # Modify existing array
»»» a.ravel()
»»» a.T
»»» b.shape #(4,) wrong way
»»» b.T # no changes
»»» c.shape #(4,1) right way
»»» c.T # expected behaviour
```
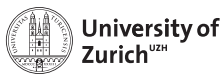

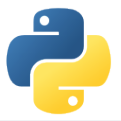

#### **Get the Data**

Reading data from txt/csv/etc. files can be sometimes very painful, especially with complicated/mixed data structure

NumPy offers an easy way to read in data from text files

- $\triangleright$  function loadtxt(fname,dtype,comments,delimiter,skiprows,usecols,...)
	- $\blacktriangleright$  delimiter for columns separation, comments for the string indicating comments in the text file
- $\triangleright$  function genfromtxt(...,missing\_values,filling\_values)
	- $\triangleright$  more advanced options for missing data

Binary files as well as text files are also readable via the function fromfile

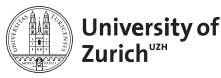

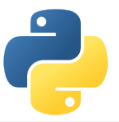

#### **Get the Data**

Complicated data structure are manageable by defining the data type, *e.g.*

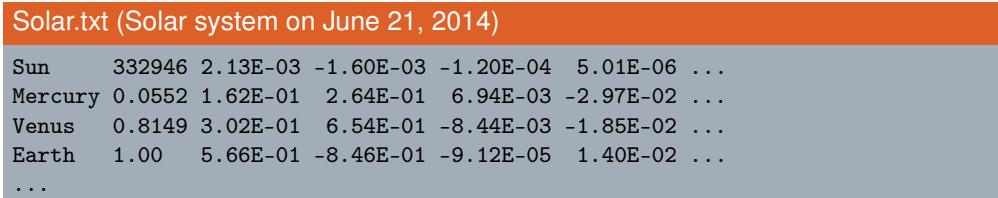

#### Datatype

```
\Rightarrow at = np.dtype([(\text{'name'},\text{'}|S7\text{'}),(\text{'mass'},np.float),('position', [('x', np.float), ('y', np.float), ('z', np.float)]('velocity', [('x', np.float), ('y', np.float), ('z', np.float)])]
```

```
»»» data = np.loadtxt('Solar.txt',dtype=dt)
```
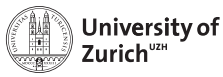

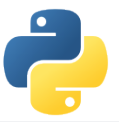

### **Strings in Arrays**

Strings in arrays are in principle not a problem (as seen before), but two things to keep in mind

- 1. Speed reduction due to a different common base type of the objects stored in the array (*i.e.* PyObject)
- 2. Memory spoiling since the entry size is defined by the maximal length of the stored strings
- ⇒ if possible, better work with *e.g.* lookup tables

In general you can mix different data types in an array

## Mixed datatype

```
»»» na = np.array([2,True,"Hello"],dtype=object)
```
without dtype=object the elements would be treated as strings

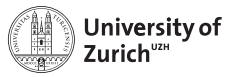

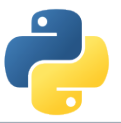

### **Broadcasting – Leveraging Vectorisation**

Memory-friendly way of combining arrays with different shapes in mathematical operations

**Example:**

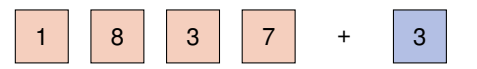

Arrays are alignable if the number of elements in the dimensions match (*i.e.* they are equal or there is only one element)

Details can be found in docstrings np.doc.broadcasting

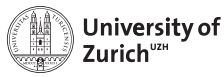

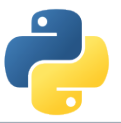

### **Broadcasting – Leveraging Vectorisation**

Memory-friendly way of combining arrays with different shapes in mathematical operations

**Example:**

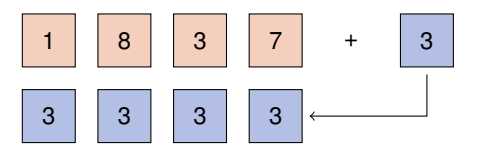

Arrays are alignable if the number of elements in the dimensions match (*i.e.* they are equal or there is only one element)

Details can be found in docstrings np.doc.broadcasting

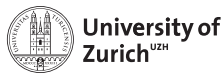

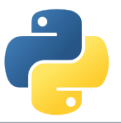

### **Broadcasting – Leveraging Vectorisation**

Memory-friendly way of combining arrays with different shapes in mathematical operations

**Example:**

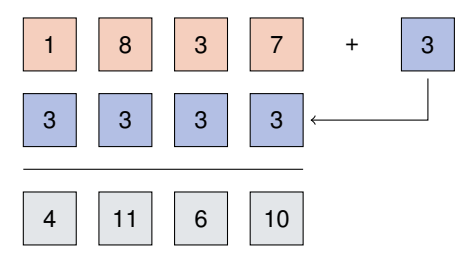

Arrays are alignable if the number of elements in the dimensions match (*i.e.* they are equal or there is only one element)

Details can be found in docstrings np.doc.broadcasting

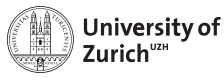

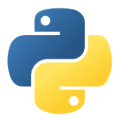

#### **Broadcasting – More complex**

Multiplication of a  $3 \times 5$ -array and a 8-elements array

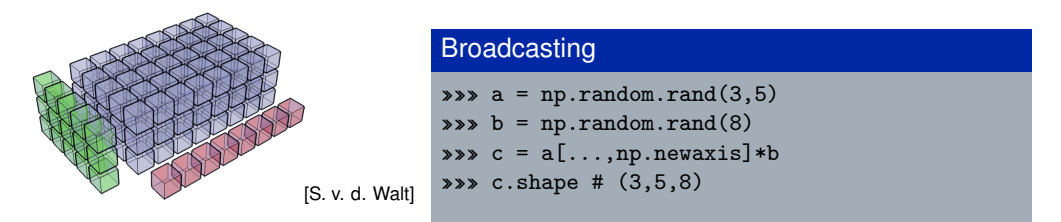

np.newaxis allows to align the dimensions of arrays so that they can be broadcasted, but be careful and make sure the arrays are aligned as you want them.

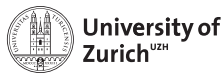

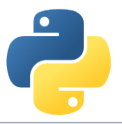

### **Broadcasting – Matching Rules**

This principle can be expanded to multi-dimensional arrays,

*e.g.* a 3×4-array and a 4-elements array

 $\Rightarrow$  adding/multiplying/etc. the 1D array to each of the three rows of the 2D array

**Rule:** Compare dimensions, starting from the last one. Match when either dimension is one or None, or if dimensions are equal.

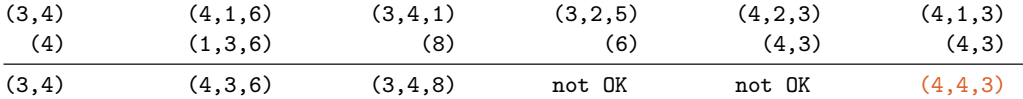

```
Arrays can be extended to further dimensions by
<array name>[...,np.newaxis], e.g.
```

```
a.shape \rightarrow (3,2)
\Rightarrow a[...,np.newaxis,np.newaxis].shape \rightarrow (3,2,1,1)
```
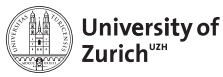

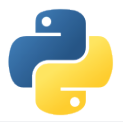

### **Explicit Broadcasting**

NumPy has the method broadcast\_arrays to align two or more arrays

#### Explicit Broadcasting

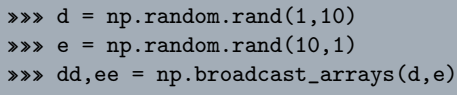

dd and ee are now 10  $\times$  10-arrays, but without own data

Broadcasted arrays have a stride of zero ⇒ pointer stays while index moves

This concept is a generalisation of the meshgrid function in MATLAB

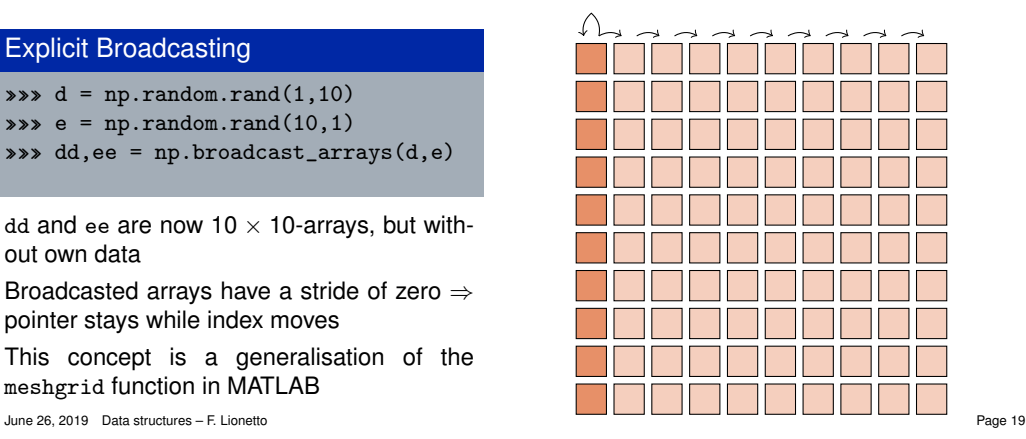

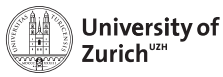

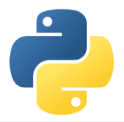

### **Simple Indexing**

NumPy allows to easily select subsets in the array, *e.g.*

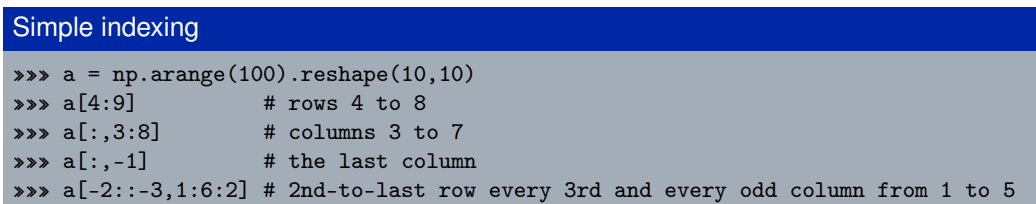

Also repetition of rows or columns are possible, *e.g.*

#### Simple indexing (continued)

»»» a[:,[1,3,1]]

All these operations do not create additional memory entries!

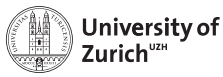

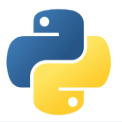

### **Fancy Indexing**

NumPy also allows to select subsets via arrays of indices, *e.g.*

#### Fancy indexing

```
\Rightarrow\Rightarrow a = np.arange(100).reshape(10,10)
```
- $\Rightarrow \Rightarrow i0 = np.random.randn(int(0,10, (8,1,8))$
- $\Rightarrow$   $i1 = np.random.random(0, 10, (2, 8))$
- \*\*\* a[i0,i1] # creates a  $8\times2\times8$  array
	- $\blacktriangleright$  First broadcasting of the two index arrays i0 and i1
	- $\triangleright$  Then selecting the elements in a according to the broadcasted arrays

**Caution:** Mixing of indexing types (*e.g.* b[5:10,i0,:,i1]) can lead to unpredictable output shapes (and to barely readable code)

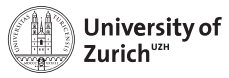

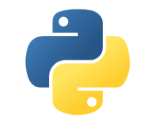

#### **Pandas**

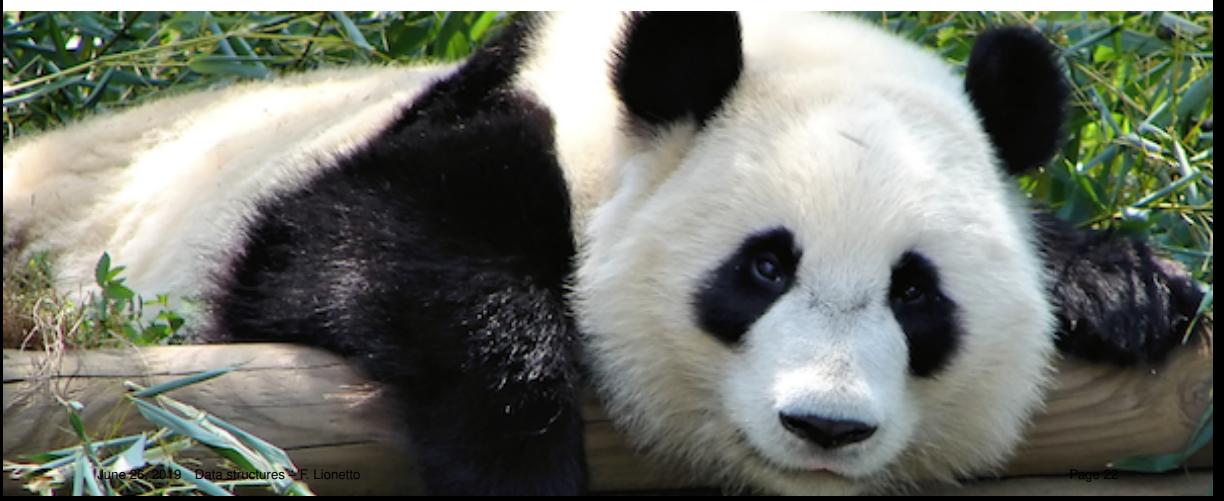

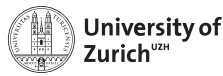

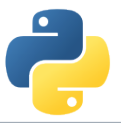

### import pandas as pd **– and Never use Excel again!**

#### <https://pandas.pydata.org>

- $\blacktriangleright$  Python data analysis library
- $\triangleright$  Offering data containers plus corresponding functionality
	- $\blacktriangleright$  DataFrame object for data manipulation
	- $\triangleright$  time series pd. Series and their notorious functions (*i.e.* rolling-"whatever"-you-want function)
	- $\triangleright$  many SQL-like data operations (group, merge, join)
- $\triangleright$  Tools for reading and writing data and interface to a large variety of file formats (nobody has heard about all of them!)
- ▶ Data interface/API to many data repositories (Yahoo Finance, FRED)

#### **Excel on steroids!**

. . . but particularly helpful tool to transform data (clean-up, aggregation, . . . )

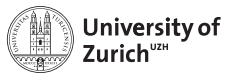

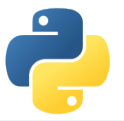

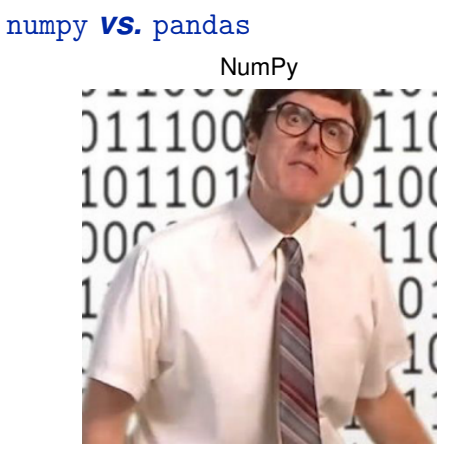

fast and good with numbers

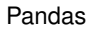

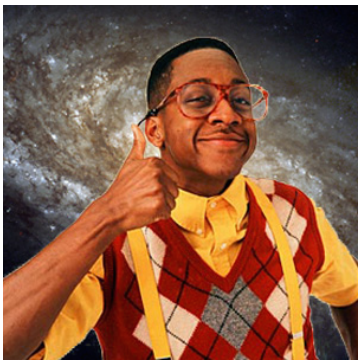

a bit slow and cool with everything

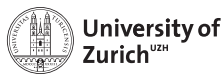

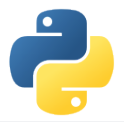

### **Some Functionalities and Pitfalls**

#### **Functionalities**

- $\blacktriangleright$  Fill missing (NA) values according to different principles
- ▶ Timeseries applications (*e.g.* resample)
- ▶ Data aggregation (*e.g.* groupby)
- $\blacktriangleright$  Merging tools (*e.g.* append, concat, merge, join)
- **Derivation of new features via map (from Series) or apply (from Dataframe)**

#### **Pitfalls**

- **Pandas tries to be smart!!!**
- $\blacktriangleright$  It accepts data as long as it can derive the lowest common ancestor (almost always the case although ending up with object)
- $\triangleright$  ... so you should check the data types dtypes since your processing code (*e.g.* groupby) will work, but not as expected

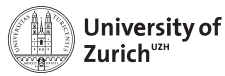

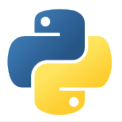

#### **NumPy and Pandas - Reloaded**

If you work with big data, chances are high that at some point you'll encounter a MemoryError when loading your data. What next?

 $\triangleright$  Dask

#### <https://dask.pydata.org/en/latest/>

- $\blacktriangleright$  flexible parallel computing library for analytics
- $\triangleright$  compatible with NumPy, Pandas, Scikit-Learn and many others

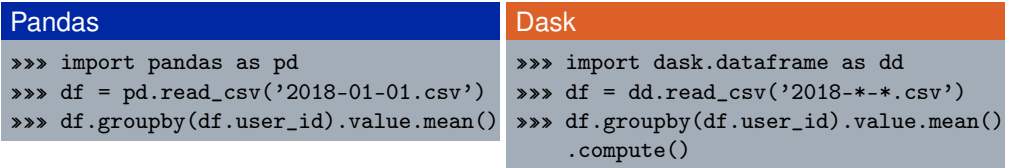

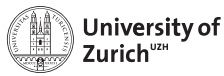

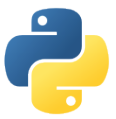

### **Other Options for Storing Data**

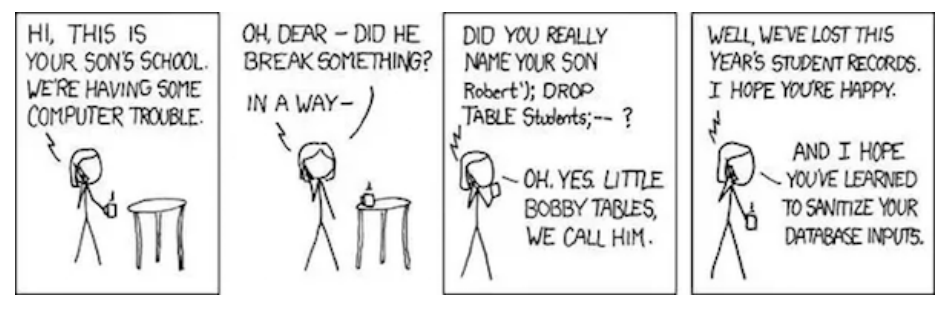

- ► Pickle, JSON and YAML
- ► SQL and NoSQL

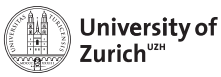

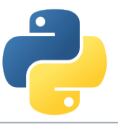

### **Pickle and JSON – Brothers from Other Mothers**

#### **Pickle**

- $\blacktriangleright$  Python proprietary
- $\blacktriangleright$  ... thus also Python objects storable  $\rightarrow$  class instances
	- $\rightarrow$  NumPy arrays
- $\blacktriangleright$  Binary files

#### **JSON (javascript object notation)**

- $\blacktriangleright$  Interface to other/web applications
- $\blacktriangleright$  Similar structures Python:  $array \rightarrow$  JSON:  $array$ Python: dict  $\rightarrow$  JSON: object
- $\triangleright$  Some format issues need to be cleared

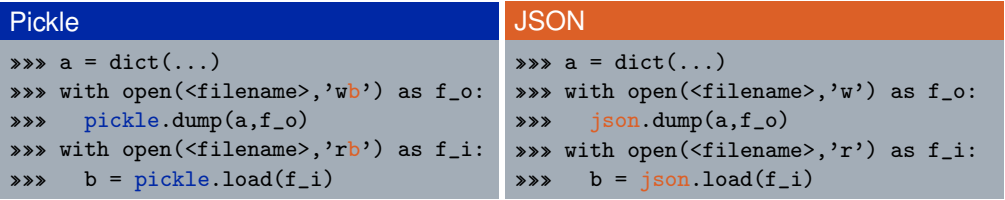

. . . also string-wise possible (dumps/loads)

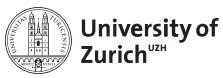

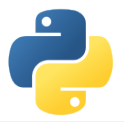

#### **YAML**

Improved version of JSON

- $\blacktriangleright$  language-portable
- $\triangleright$  more human-readable, *e.g.* indentation instead of symbols

#### **Examples**

```
data = f'first_data':[1,2,3,4,5],
'second_data':'Just a string.',
'third_data': dict(a=1.1,b=1.2,c=1.3)}
with open('example.yaml','w',default_flow_style=False) as f_o :
yaml.dump(data,f_o)
with open('example.yaml','r') as f_i:
new_data = yam1.load(f_i)
```
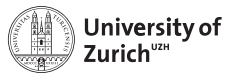

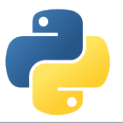

### **Connection to SQL Databases - sqlite3**

What is SQLite? [\(https://www.sqlite.org\)](https://www.sqlite.org)

- $\blacktriangleright$  Lightweight disk-based (= server-less) SQL-type (= spreadsheet-based) database system
- $\triangleright$  Does not require a separate server process
- $\triangleright$  Understands most of the standard SQL language but omits some features (drop column, rename column)
- $\triangleright$  Due to the outsourced write-interlock handling write-intensive programs will suffer

Another option, SQLAlchemy [\(http://www.sqlalchemy.org\)](http://www.sqlalchemy.org)

- $\triangleright$  Python SQL toolkit that gives developers the full power and flexibility of SQL
- $\triangleright$  Probably the most suitable package for a database-type independent approach, with connections to:
	- $\blacktriangleright$  MvSQL
	- $\blacktriangleright$  Microsoft Access
	- $\blacktriangleright$  SQLite

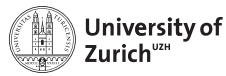

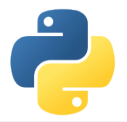

### **A Few Typical (SQL) Commands**

<https://www.sqlite.org>

Retrieve all data from a table SELECT \* FROM <table>

Retrieve columns  $(c1, c2)$  from table  $t$ based on condition

#### Purpose **Command**

```
SELECT c1, c2 FROM t WHERE <cond>
Group entries according to values SELECT SUM(c1), AVG(c2) FROM t GROUP BY c3, c4Add new entry INERT INSERT INTO t (c1, c2) values (v1, v2)Delete one or more entries DELETE FROM t WHERE c1=v1 AND c2=v2
```
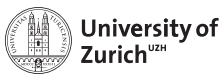

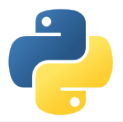

#### sqlite3

#### <https://docs.python.org/3.6/library/sqlite3.html>

- $\triangleright$  Database operations on sqlite3 databases
- $\triangleright$  sqlite3.connect to get a handler on the database
- $\triangleright$  Default output of (part of) a row is a list
	- $\Rightarrow$  possibility to change the behaviour via the row\_factory variable of the database
- $\triangleright$  Use ? as placeholder instead of concatenating the SQL command by Python string operations
- $\triangleright$  Use executemany () to run same SQL command with several parameter sets
- $\blacktriangleright$  All executed commands need to be commited before closing the connection (<dbvariable>.commit())

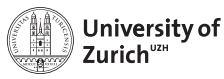

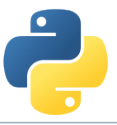

### **NoSQL Databases and the Flexibility of Data Formats**

- $\triangleright$  General problem of matching datastructures to a spreadsheet
- $\triangleright$  ... on the other hand nice ways to store individual "rows"  $\rightarrow$  JSON

**MongoDB as most common NoSQL database** <http://www.mongodb.org>

- $\blacktriangleright$  It requires a corresponding database server
- $\triangleright$  \$ mongod in the console for start-up

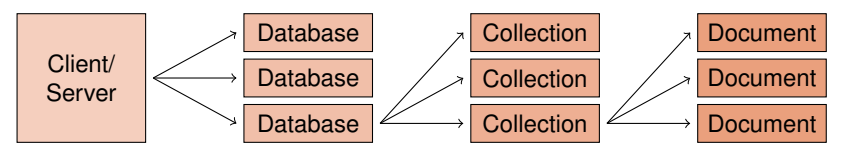

 $\triangleright$  Individual documents as special JSON objects (BSON = binary JSON)

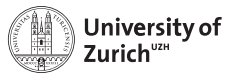

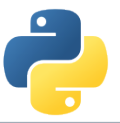

### pymongo **as Python Interface to MongoDB**

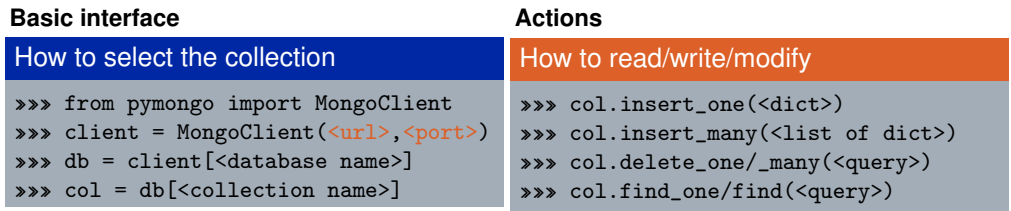

Handle to the collection can be sued to insert, get, alter or delete entries

Queries are formulated as dictionaries  $\implies$ {<variable> : <sub-query>} with subquery as {<operator> : <value(s)>} or {"\$and/\$or" : <list of sub-queries>}

- $\blacktriangleright$  find method returns iterable cursor
- $\triangleright$  MongoDB requires unique identifier  $\_id$  (if not specified given via a hash as 0bjectID)

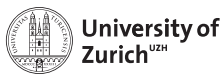

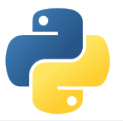

### **Summary**

- $\triangleright$  Python offers various options to handle data suitable for different purposes
	- $\triangleright$  NumPy is a very powerful tool for numerical computations and data manipulations
	- $\blacktriangleright$  Pandas offers functionalities of the combination of spreadsheet and database processing
	- $\triangleright$  Various other options to store data different formats for different purposes
- Further leverage with analytics tool (scipy)  $\Longrightarrow$  Scientific analysis lecture
- $\blacktriangleright$  Very handy tool for data management...
- $\blacktriangleright$  ... but, for certain particular tasks, other and more suitable options (*e.g.* large image databases that can be heavily compressed)
- $\blacktriangleright$  Try it out, try it out, try it out!

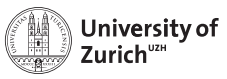

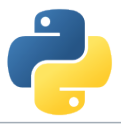

#### **References**

- 1. Stéfan van der Walt, *Diving into NumPy*, Advanced Scientific Programming in Python, 2013 (Zurich)
- 2. Bartosz Telenczuk, *Introduction to data visualization*, Advanced Scientific Programming in Python, 2013 (Zurich)
- 3. Stéfan van der Walt, S. Chris Colbert and Gaël Varoquaux, *The NumPy array: a structure for efficient numerical computation*, Computing in Science and Engineering (IEEE)
- 4. <http://www.numpy.org>
- 5. <http://pandas.pydata.org>
- 6. <http://www.mongodb.com>

<span id="page-42-0"></span>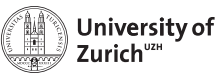

### **[Backup](#page-42-0)**

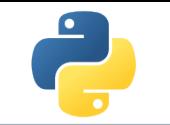

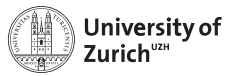

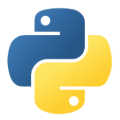

#### **Data Structure (Advanced)**

Further information via the flags variable accessible:

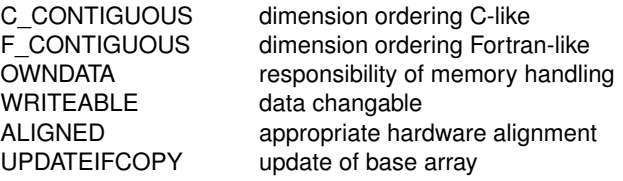

C-contiguous: *a*[0, 0], *a*[0, 1], ... , *a*[0, *n*], *a*[1, 0], ... , *a*[*m*, *n*]

```
F-contiguous:
a[0, 0], a[1, 0], ... , a[m, 0], a[0, 1], ... , a[m, n]
```
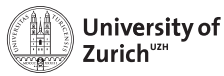

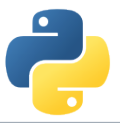

### **Broadcasting (Dimensional)**

This principle can be expanded to multi-dimensional arrays, *e.g.* a 3×4-array and a 1D 4-elements array  $\Rightarrow$  adding/multiplying/etc. to each of the three rows the 1D array

**Rule:** Compare dimensions, starting from the last one. Match when either dimension is one or None, or if dimensions are equal.

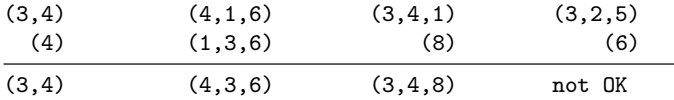

```
Arrays can be extended to further dimensions by
<array name>[...,np.newaxis], e.g.
```

```
a.shape \rightarrow (3,2)
\Rightarrow a[...,np.newaxis,np.newaxis].shape \rightarrow (3,2,1,1)
```